Негосударственное частное образовательное учреждение высшего образования "Алтайский экономико-юридический институт" Кафедра общих математических и естественнонаучных дисциплин

TBERXMIAIO Ректор Алтайского экспом **THEMPICC** Ta  $\overline{OB}$  $\Gamma$ .

# Рабочая программа по дисциплине

# **Компьютерные деловые презентации**

для направления 38.03.01 Экономика квалификация (степень) "бакалавр" Профиль подготовки "Финансы и кредит"

Барнаул 2016

Рабочая программа разработана \_\_\_\_\_\_\_\_\_\_\_\_\_\_\_\_\_\_\_

Рабочая программа рассмотрена и утверждена на заседании кафедры общих гуманитарных и социально-экономических дисциплин от «\_\_»\_\_ 2016 г.

# **Содержание**

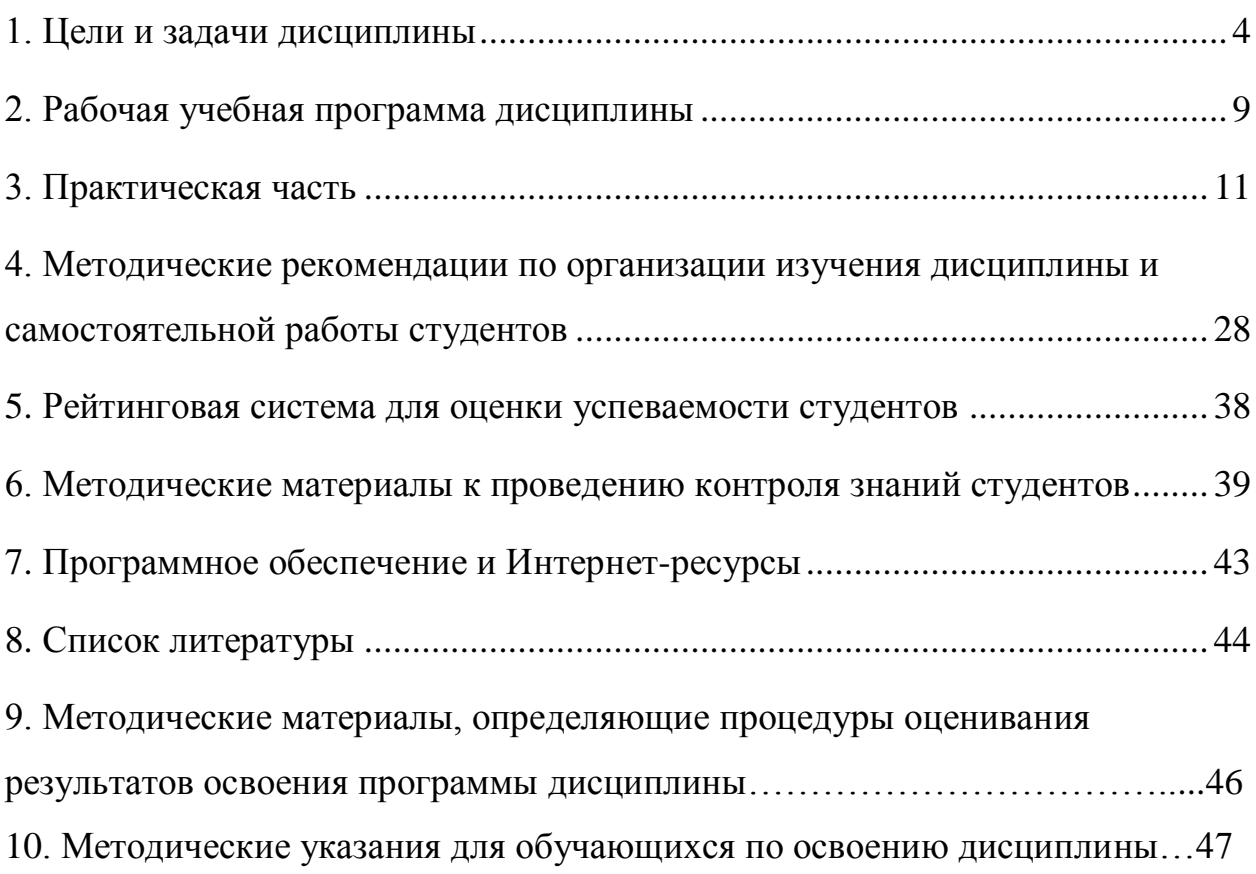

#### <span id="page-3-0"></span>**1.1. Цели и задачи освоения дисциплины**

Данный курс связан с изучением одного из разделов современной информатики и предназначен для формирования представлений о компьютерных деловых презентациях.

Основная цель курса – обеспечение достаточной технологической подготовки специалиста в области компьютерных деловых презентаций для будущей профессиональной деятельности.

Целями дисциплины "Компьютерные деловые презентации" являются ознакомление слушателей с принципами организации и работой:

- представления презентации;
- структуры презентации;
- создания презентации;
- работы в PowerPoint.

Основные задачи курса:

 совершенствовать компьютерную грамотность студентов (на примере работы с программой PowerPoint);

способствовать закреплению навыка по созданию презентаций;

 совершенствовать речевую культуру студентов, углубить знания о деловом публичном выступлении;

 способствовать полному и осознанному владению навыками публичного делового этикета; воспитывать в студентах культуру общения.

### **1.2. Место дисциплины в структуре ООП направления подготовки**

Дисциплина «Компьютерные деловые презентации» принадлежит к вариативной части Блока 1 программы бакалавриата обязательных дисциплин, согласно ФГОС ВО.

Требования к входным знаниям, умениям и компетенциям студента формируются на основе программы среднего (полного) общего образования по информатике и информационным технологиям (базовый уровень).

Знания, навыки и умения, полученные в ходе изучения дисциплины, должны всесторонне использоваться студентами:

 на всех этапах обучения в вузе: при изучении различных дисциплин учебного плана, выполнении домашних заданий, подготовке рефератов, эссе, докладов, курсовых и дипломных работ;

в ходе дальнейшего обучения в магистратуре и аспирантуре;

 в процессе последующей профессиональной деятельности при решении прикладных задач, требующих получения, обработки и анализа актуальной правовой информации, создания электронных документов.

#### **1.3. Требования к уровню освоения дисциплины.**

В результате изучения предмета "Компьютерные деловые презентации" студент должен **знать**:

 классификацию презентаций, типы, структуру и возможности их использования в профессиональной деятельности;

 виды технологических процессов обработки информации в информационных системах, особенности их применения;

 технологии сбора, накопления, обработки, передачи и распространения информации;

инструментальные средства информационных технологий;

Студент, прошедший курс обучения, должен **уметь**:

 использовать технологии сбора, размещения, хранения, накопления, преобразования и передачи данных в профессионально ориентированных информационных системах;

 обеспечивать достоверность информации в процессе реализации поставленной задачи;

работать в программной среде, изучаемой в данном курсе;

 формулировать задачи, решаемые конкретными программными средствами.

Студент должен **владеть навыками:**

 проектирования, разработки, создания компьютерных деловых презентаций;

публичного делового этикета, воспитывающего культуру общения;

совершенствования компьютерной грамотности.

В результате освоения содержания дисциплины "Компьютерные деловые презентации" студент **должен обладать следующими компетенциями:**

 способностью решать стандартные задачи профессиональной деятельности на основе информационной и библиографической культуры с применением информационно-коммуникационных технологий и с учетом основных требований информационной безопасности (ОПК-1);

 способностью, используя отечественные и зарубежные источники информации, собрать необходимые данные проанализировать их и подготовить информационный обзор и/или аналитический отчет (ПК-7);

 способностью использовать для решения коммуникативных задач современные технические средства и информационные технологии (ПК-10).

### **1.4. Образовательные технологии**

Обучение по данной учебной дисциплине предполагает следующие формы занятий:

аудиторные групповые занятия под руководством преподавателя,

 обязательная самостоятельная работа студента по заданию преподавателя, выполняемая во внеаудиторное время, в том числе с использованием технических средств обучения,

 индивидуальная самостоятельная работа студента под руководством преподавателя,

индивидуальные консультации.

Лекционные занятия проводятся в специализированных аудиториях с применением мультимедийных технологий и предусматривают развитие полученных теоретических знаний с использованием рекомендованной учебной литературы и других источников информации, в том числе информационных ресурсов глобальной сети Интернет. По курсу, наряду с традиционной формой, применяются следующие формы проведения лекционных занятий: лекция-визуализация (основное содержание лекции представлено в образной форме: рисунках, графиках, схемах и т.д.), лекцияпровокация (лекция с запланированными ошибками), проблемная лекция.

Лабораторные занятия проводятся в компьютерных классах и при их проведении используются такие активные методы обучения, как дискуссии, дидактические игры, моделирование профессиональных ситуаций.

В ходе изучения дисциплины уделяется внимание как теоретическому усвоению базовых понятий информационных систем и информационных технологий, так и приобретению, развитию и закреплению компетенций, практических навыков и умений по использованию информационных технологий при решении прикладных задач.

На лекциях раскрываются основные вопросы рассматриваемой темы, делаются акценты на наиболее важные, сложные и проблемные положения изучаемого материала, которые должны быть приняты студентами во внимание.

На практических занятиях, ориентированных на предметную область будущей профессиональной деятельности студентов, выборочно контролируется степень усвоения студентами основных теоретических положений. Рассматривается технология применения информационных средств для решения типовых задач, создания и обработки текстовых,

табличных документов и баз данных, использования сетевых информационных ресурсов, обеспечения безопасности информации и применения статистических методов в сфере права. Для лучшего усвоения положений дисциплины студенты должны:

 постоянно и систематически с использованием рекомендованной литературы и электронных источников информации закреплять знания, полученные на лекциях;

 находить решения проблемных вопросов, поставленных преподавателем в ходе лекций, практических и лабораторных занятий;

 регулярно и своевременно изучать материал, выданный преподавателем на самостоятельную проработку;

 с использованием средств информационных систем, комплексов и технологий, электронных учебников и практикумов, справочных правовых и тренинговых тестирующих систем и информационных ресурсов глобальной сети Интернет выполнить на компьютере тематические практические задания, предназначенные для самостоятельной работы;

 регулярно отслеживать и использовать информацию, найденную на специализированных сайтах;

### **2. Рабочая учебная программа дисциплины**

# <span id="page-8-0"></span>**2.1. Структура и содержание дисциплины**

Общая трудоемкость дисциплины "Компьютерные деловые презентации" составляет 2 зачетные единицы (72 часа).

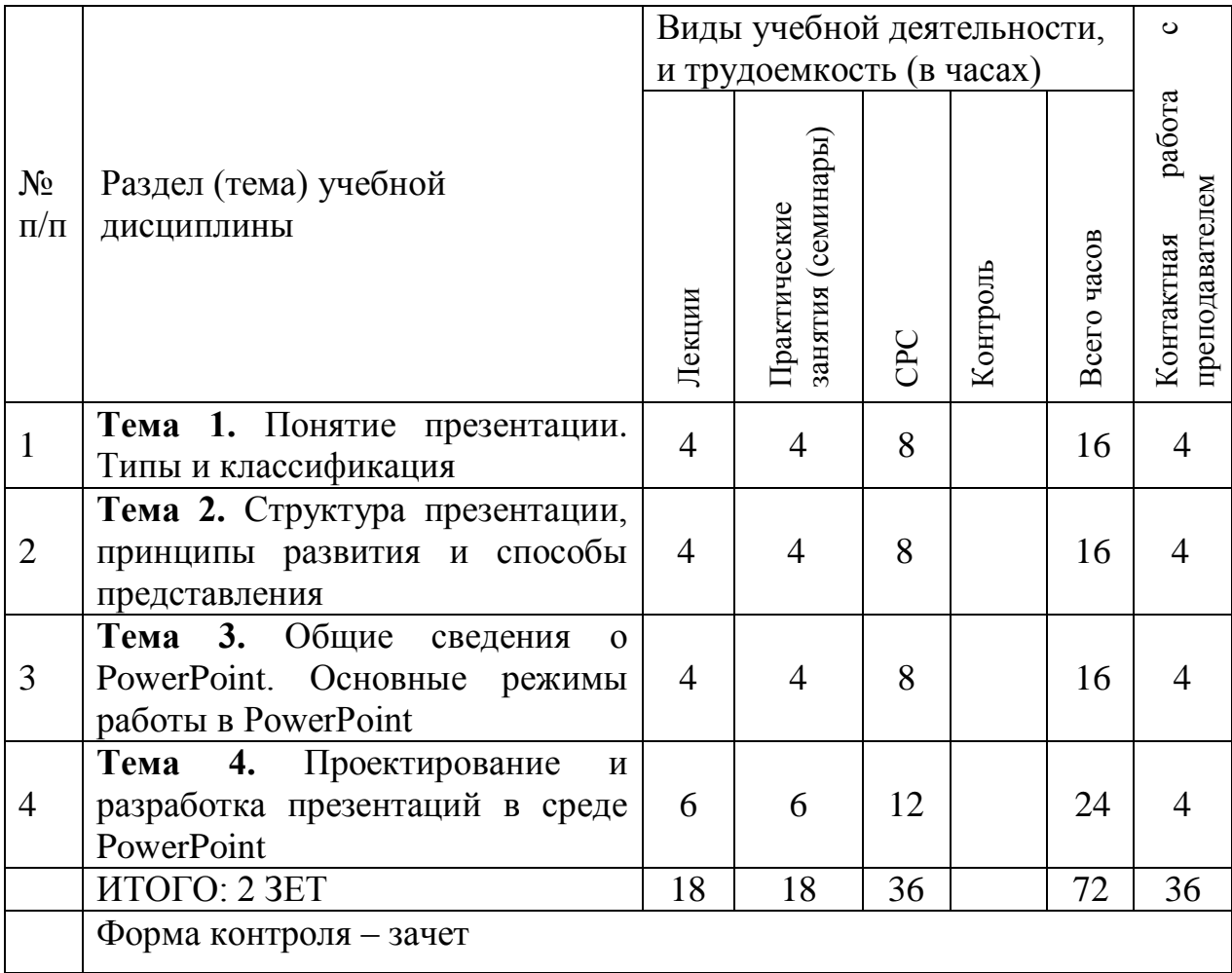

### **2.2. Содержание дисциплины**

### **Тема 1.** *Понятие презентации. Типы и классификация.*

Понятие презентации. Презентации по способу предоставления информации. Презентации, классифицирующиеся в зависимости от сферы применения. Основные задачи, решаемые по ходу демонстрации презентации. Примеры презентаций. Подготовка к проведению презентаций.

# **Тема 2***. Структура презентации, принципы развития и способы представления.*

Разработка структуры презентации. Основное назначение и направление презентации. Принципы развития презентаций. Способы представления презентаций. Оформление слайдов в презентации.

# **Тема 3.** *Общие сведения о PowerPoint. Основные режимы работы в PowerPoint.*

Общие положения. Сведения о PowerPoint. Режим обычный. Режим сортировщик слайдов. Режим показ слайдов.

### **Тема 4.** *Проектирование и разработка презентаций в среде PowerPoint.*

Способы создания презентаций. Настройка параметров страницы. Корректировка текста. Изменение шрифтов. Добавление колонтитулов. Анимация объектов слайда.

### **3. Практическая часть**

#### <span id="page-9-0"></span>**3.1. Список практических занятий**

#### **Практическое занятие № 1.**

# **Тема.** *Общие сведения о PowerPoint. Основные режимы работы в PowerPoint.*

- 1. Общие положения. Сведения о PowerPoint.
- 2. Режим обычный.
- 3. Режим сортировщик слайдов.

#### **Основная литература:**

1. Информационные технологии в экономике и управлении (эффективная работа в MS Office 2007): учебное пособие / Г.М. Киселева, Р.В. Бочкова, В.И. Сафонов. - М.: Издательско-торговая корпорация ″Дашков и К˚″, 2012.  $-272$  c.

2. Практикум по информатике: учебное пособие для вузов (+CD) / Под ред. проф. Н.В. Макаровой. – СПб.: Питер, 2012. – 320 с.: ил.

3. Искусство презентации. Основные правила и практические рекомендации / А.В. Муромцева. – М.: ФЛИНТА: Наука, 2011. – 112 с.

### **Дополнительная литература:**

1. Базовый курс PowerPoint. Изучаем Microsoft Office: практ. пособие / авт.-сост. О.И. Бортник – Минск: Современная школа, 2007. – 48с.

2. Желязны Д. Бизнес-презентация: Руководство по подготовке и проведению. – М.: Институт комплексных стратегических исследований,  $2007. - 144c$ .

3. Кинг Л. Как разговаривать с кем угодно, когда угодно и где угодно. – М.: Альпина Бизнес Букс, 2007. – 214с.

4. Культура устной и письменной речи делового человека: Справочник. Практикум. – М.: Логос, 2001. – 212с.

5. Кушнер М. Презентации для «чайников».: Пер. с англ. – М.: ООО «И.Д.Вильямс», Диалектика, 2007. – 544с.

#### **Практическое занятие № 2.**

**Тема.** *Общие сведения о PowerPoint. Основные режимы работы в PowerPoint.*

1. Режим показ слайдов.

2. Дизайн слайдов.

3. Добавление объектов слайда.

#### **Основная литература:**

1. Информационные технологии в экономике и управлении (эффективная работа в MS Office 2007): учебное пособие / Г.М. Киселева, Р.В. Бочкова, В.И. Сафонов. - М.: Издательско-торговая корпорация ″Дашков и К˚″, 2012.  $-272$  c.

2. Практикум по информатике: учебное пособие для вузов (+CD) / Под ред. проф. Н.В. Макаровой. – СПб.: Питер, 2012. – 320 с.: ил.

3. Искусство презентации. Основные правила и практические рекомендации / А.В. Муромцева. – М.: ФЛИНТА: Наука, 2011. – 112 с.

### **Дополнительная литература:**

1. Желязны Д. Бизнес-презентация: Руководство по подготовке и проведению. – М.: Институт комплексных стратегических исследований, 2007. – 144с.

2. Кинг Л. Как разговаривать с кем угодно, когда угодно и где угодно. – М.: Альпина Бизнес Букс, 2007. – 214с.

3. Культура устной и письменной речи делового человека: Справочник. Практикум. – М.: Логос, 2001. – 212с.

4. Кушнер М. Презентации для «чайников».: Пер. с англ. – М.: ООО «И.Д.Вильямс», Диалектика, 2007. – 544с.

5. Лоу Д. Microsoft Office PowerPoint 207 для «чайников»: Пер. с англ. – М.: ООО «И.Д.Вильямс», Диалектика, 2007. – 288с.

### **Практическое занятие № 3.**

# **Тема.** *Общие сведения о PowerPoint. Основные режимы работы в PowerPoint.*

1. Создание презентации по шаблону.

2. Создание презентации с использованием макетов.

3. Форматы выходных файлов-презентаций.

#### **Основная литература:**

1. Информационные технологии в экономике и управлении (эффективная работа в MS Office 2007): учебное пособие / Г.М. Киселева, Р.В. Бочкова, В.И. Сафонов. - М.: Издательско-торговая корпорация ″Дашков и К˚″, 2012.  $-272$  c.

2. Практикум по информатике: учебное пособие для вузов (+CD) / Под ред. проф. Н.В. Макаровой. – СПб.: Питер, 2012. – 320 с.: ил.

3. Искусство презентации. Основные правила и практические рекомендации / А.В. Муромцева. – М.: ФЛИНТА: Наука, 2011. – 112 с.

### **Дополнительная литература:**

1. Кинг Л. Как разговаривать с кем угодно, когда угодно и где угодно. – М.: Альпина Бизнес Букс, 2007. – 214с.

2. Культура устной и письменной речи делового человека: Справочник. Практикум. – М.: Логос, 2001. – 212с.

3. Кушнер М. Презентации для «чайников».: Пер. с англ. – М.: ООО «И.Д.Вильямс», Диалектика, 2007. – 544с.

4. Лоу Д. Microsoft Office PowerPoint 207 для «чайников»: Пер. с англ. – М.: ООО «И.Д.Вильямс», Диалектика, 2007. – 288с.

5. Мазилкина Е.И. Искусство успешной презентации: Практическое пособие. – М.: ГроссМедиа: РОСБУХ, 2007.- 248 с.

# **Практическое занятие № 4.**

# **Тема.** *Проектирование и разработка презентаций в среде PowerPoint.*

1. Форматирование слайдов.

2. Добавление колонтитулов.

3. Настройка параметров страницы.

# **Основная литература:**

1. Информационные технологии в экономике и управлении (эффективная работа в MS Office 2007): учебное пособие / Г.М. Киселева, Р.В. Бочкова, В.И. Сафонов. - М.: Издательско-торговая корпорация ″Дашков и К˚″, 2012.  $-272$  c.

2. Практикум по информатике: учебное пособие для вузов (+CD) / Под ред. проф. Н.В. Макаровой. – СПб.: Питер, 2012. – 320 с.: ил.

3. Искусство презентации. Основные правила и практические рекомендации / А.В. Муромцева. – М.: ФЛИНТА: Наука, 2011. – 112 с.

# **Дополнительная литература:**

1. Культура устной и письменной речи делового человека: Справочник. Практикум. – М.: Логос, 2001. – 212с.

2. Кушнер М. Презентации для «чайников».: Пер. с англ. – М.: ООО «И.Д.Вильямс», Диалектика, 2007. – 544с.

3. Лоу Д. Microsoft Office PowerPoint 207 для «чайников»: Пер. с англ. – М.: ООО «И.Д.Вильямс», Диалектика, 2007. – 288с.

4. Мазилкина Е.И. Искусство успешной презентации: Практическое пособие. – М.: ГроссМедиа: РОСБУХ, 2007.- 248 с.

5. Коноплева И.А. Информационные технологии: Электронный учебник / И. А. Коноплева, О. А. Хохлова, А. В. Денисов. - М.: КноРус, 2009. - 1 CD-ROM.

### **Практическое занятие № 5.**

### **Тема.** *Проектирование и разработка презентаций в среде PowerPoint.*

1. Корректировка текста, изменение шрифтов.

2. Изменение вида презентации с помощью образцов.

3. Анимация объектов слайда.

### **Основная литература:**

1. Информационные технологии в экономике и управлении (эффективная работа в MS Office 2007): учебное пособие / Г.М. Киселева, Р.В. Бочкова, В.И. Сафонов. - М.: Издательско-торговая корпорация ″Дашков и К˚″, 2012.  $-272$  c.

2. Практикум по информатике: учебное пособие для вузов (+CD) / Под ред. проф. Н.В. Макаровой. – СПб.: Питер, 2012. – 320 с.: ил.

3. Искусство презентации. Основные правила и практические рекомендации / А.В. Муромцева. – М.: ФЛИНТА: Наука, 2011. – 112 с.

### **Дополнительная литература:**

1. Кушнер М. Презентации для «чайников».: Пер. с англ. – М.: ООО «И.Д.Вильямс», Диалектика, 2007. – 544с.

2. Лоу Д. Microsoft Office PowerPoint 207 для «чайников»: Пер. с англ. – М.: ООО «И.Д.Вильямс», Диалектика, 2007. – 288с.

3. Мазилкина Е.И. Искусство успешной презентации: Практическое пособие. – М.: ГроссМедиа: РОСБУХ, 2007.- 248 с.

4. Коноплева И.А. Информационные технологии: Электронный учебник / И. А. Коноплева, О. А. Хохлова, А. В. Денисов. - М.: КноРус, 2009. - 1 CD-ROM.

5. Шафрин Ю. Информационные технологии: В 2ч. Ч.2: Офисная технология и информационные системы. – М.: Лаборатория базовых знаний,  $2001. - 336c$ .

# **Практическое занятие № 6.**

# **Тема.** *Проектирование и разработка презентаций в среде PowerPoint.*

- 1. Редактирование оформления презентации.
- 2. Информационное наполнение презентации.
- 3. Навигация по слайдам.

# **Основная литература:**

1. Информационные технологии в экономике и управлении (эффективная работа в MS Office 2007): учебное пособие / Г.М. Киселева, Р.В. Бочкова, В.И. Сафонов. - М.: Издательско-торговая корпорация ″Дашков и К˚″, 2012.  $-272$  c.

2. Практикум по информатике: учебное пособие для вузов (+CD) / Под ред. проф. Н.В. Макаровой. – СПб.: Питер, 2012. – 320 с.: ил.

3. Искусство презентации. Основные правила и практические рекомендации / А.В. Муромцева. – М.: ФЛИНТА: Наука, 2011. – 112 с.

# **Дополнительная литература:**

1. Лоу Д. Microsoft Office PowerPoint 207 для «чайников»: Пер. с англ. – М.: ООО «И.Д.Вильямс», Диалектика, 2007. – 288с.

2. Мазилкина Е.И. Искусство успешной презентации: Практическое пособие. – М.: ГроссМедиа: РОСБУХ, 2007.- 248 с.

3. Коноплева И.А. Информационные технологии: Электронный учебник / И. А. Коноплева, О. А. Хохлова, А. В. Денисов. - М.: КноРус, 2009. - 1 CD-ROM.

4. Шафрин Ю. Информационные технологии: В 2ч. Ч.2: Офисная технология и информационные системы. – М.: Лаборатория базовых знаний, 2001. – 336с.

5. Петров В.Н. Информационные системы. СПб.: Питер, 2002. – 687 с.

### **Практическое занятие № 7.**

# **Тема.** *Проектирование и разработка презентаций в среде PowerPoint.*

1. Создание слайда оглавления.

2. Управляющие кнопки.

3. Гиперссылки.

### **Основная литература:**

1. Информационные технологии в экономике и управлении (эффективная работа в MS Office 2007): учебное пособие / Г.М. Киселева, Р.В. Бочкова, В.И. Сафонов. - М.: Издательско-торговая корпорация ″Дашков и К˚″, 2012.  $-272$  c.

2. Практикум по информатике: учебное пособие для вузов (+CD) / Под ред. проф. Н.В. Макаровой. – СПб.: Питер, 2012. – 320 с.: ил.

3. Искусство презентации. Основные правила и практические рекомендации / А.В. Муромцева. – М.: ФЛИНТА: Наука, 2011. – 112 с.

# **Дополнительная литература:**

1. Мазилкина Е.И. Искусство успешной презентации: Практическое пособие. – М.: ГроссМедиа: РОСБУХ, 2007.- 248 с.

2. Коноплева И.А. Информационные технологии: Электронный учебник / И. А. Коноплева, О. А. Хохлова, А. В. Денисов. - М.: КноРус, 2009. - 1 CD-ROM.

3. Шафрин Ю. Информационные технологии: В 2ч. Ч.2: Офисная технология и информационные системы. – М.: Лаборатория базовых знаний,  $2001. - 336c$ .

4. Петров В.Н. Информационные системы. СПб.: Питер, 2002. – 687 с.

5. Уткин В.Б. Информационные системы в экономике. Учебник для Вузов. – М.: Изд. центр "Академия". 2004 г.

# **Практическое занятие № 8.**

### **Тема.** *Проектирование и разработка презентаций в среде PowerPoint.*

1. Демонстрация презентации.

2. Настройка переходов к слайдам.

3. Настройка эффектов перехода слайдов.

### **Основная литература:**

1. Информационные технологии в экономике и управлении (эффективная работа в MS Office 2007): учебное пособие / Г.М. Киселева, Р.В. Бочкова, В.И. Сафонов. - М.: Издательско-торговая корпорация ″Дашков и К˚″, 2012.  $-272$  c.

2. Практикум по информатике: учебное пособие для вузов (+CD) / Под ред. проф. Н.В. Макаровой. – СПб.: Питер, 2012. – 320 с.: ил.

3. Искусство презентации. Основные правила и практические рекомендации / А.В. Муромцева. – М.: ФЛИНТА: Наука, 2011. – 112 с.

# **Дополнительная литература:**

1. Шафрин Ю. Информационные технологии: В 2ч. Ч.2: Офисная технология и информационные системы. – М.: Лаборатория базовых знаний,  $2001. - 336c$ .

2. Петров В.Н. Информационные системы. СПб.: Питер, 2002. – 687 с.

3. Уткин В.Б. Информационные системы в экономике. Учебник для Вузов. – М.: Изд. центр "Академия". 2004 г.

4. Информационные системы в экономике / Г. А. Титоренко. - М: ЮНИТИ-Дана, 2008.

5. Вычислительные системы, сети и телекоммуникации / В.Л. Бройдо - СПб.: Питер, 2002. 688 с.

### **3.2. Тест для текущего и рубежного контроля**

### **1. Что такое Power Point**?

a) прикладная программа Microsoft Office, предназначенная для создания презентаций \*

b) прикладная программа для обработки кодовых таблиц

c) устройство компьютера, управляющее его ресурсами в процессе обработки данных в табличной форме

d) системная программа, управляющая ресурсами компьютера

#### **2. Что такое презентация PowerPoint?**

a) демонстрационный набор слайдов, подготовленных на компьютере \*

b) прикладная программа для обработки электронных таблиц

c) устройство компьютера, управляющее демонстрацией слайдов

d) текстовой документ, содержащий набор рисунков, фотографий,

диаграмм

#### **3. Power Point нужен для создания ….**

a) таблиц с целью повышения эффективности вычисления формульных выражений

b) текстовых документов, содержащих графические объекты

c) Internet-страниц с целью обеспечения широкого доступа к имеющейся информации

d) презентаций с целью повышения эффективности восприятия и запоминания информации \*

**4. Составная часть презентации, содержащая различные объекты, называется…**

a) слайд \*

b) лист

c) кадр

d) рисунок

# **5. Совокупность слайдов, собранных в одном файле, образуют…**

- a) показ
- b) презентацию \*
- c) кадры
- d) рисунки

# **6. Запуск программы Power Point осуществляется с помощью команд …**

- a) *Пуск – Главное меню – Программы – Microsoft Power Point\**
- b) *Пуск – Главное меню – Найти – Microsoft Power Point*
- c) *Панели задач – Настройка – Панель управления – Microsoft Power Point*
- d) *Рабочий стол – Пуск – Microsoft Power Point*

# **7. В каком разделе меню окна программы Power Point находится**

# **команда** *Создать (Новый) слайд***?**

- a) *Показ слайдов*
- b) Вид
- c) *Файл*
- d) *Вставка* \*

# **8. Выбор макета слайда в программе Power Point осуществляется с**

### **помощью команд …**

- a) *Формат – Разметка слайда* \*
- b) *Формат – Цветовая схема слайда*
- c) *Вставка – Дублировать слайд*
- d) *Правка – Специальная вставка*

# **9. Конструктор и шаблоны в программе Power Point предназначены**

**для…** 

- a) облегчения операций по оформлению слайдов \*
- b) вставки электронных таблиц
- c) вставки графических изображений

# **10. Какая кнопка панели** *Рисование* **в программе Power Point меняет цвет контура фигуры?**

- a) цвет шрифта
- b) тип линии
- c) тип штриха
- d) цвет линий \*

# **11. Какая кнопка панели** *Рисование* **в программе Power Point меняет цвет внутренней области фигуры?**

- a) цвет заливки \*
- b) цвет линий
- c) стиль тени
- d) цвет шрифта

# **12. Команды вставки картинки в презентацию программы Power Point…**

- a) *Вставка – Объект*
- b) *Вставка – Рисунок – Картинки \**
- c) *Формат – Рисунок – Картинки*
- d) *Формат – Рисунок – Из файла*

# **13. Команды добавления диаграммы в презентацию программы Power**

# **Point - ...**

**-**

- a) *Правка – Добавить диаграмму*
- b) *Файл – Добавить диаграмму*
- c) *Вставка – Диаграмма \**
- d) *Формат – Диаграмма*

# **14. Применение фона к определенному слайду в презентации Power Point**

# a) *Формат – Фон – Применить \**

- b) *Формат – Фон – Применить ко всем*
- c) *Вставка – Фон*
- d) *Вид – Оформление – Фон*

# **15. Открытие панели WordArt в окне программы Power Point**

### **осуществляется с помощью команд:**

- a) *Вид – Панели инструментов – WordArt \**
- b) *Вид – WordArt*
- c) *Вставка – WordArt*
- d) *Сервис – Панели инструментов – WordArt*

# **16. Выбор цвета фона, заголовков, текста и линий в презентации программы Power Point осуществляется с помощью команд:**

- a) *Формат – Фон*
- b) *Формат – Цветовая схема слайда \**
- c) *Формат – Разметка слайда*
- d) *Вид – Образец – Образец слайдов*

# **17. Какая кнопка окна программы Power Point предназначена непосредственно для вставки текстового блока на слайд?**

- a) *Прямоугольник*
- b) *Овал*
- c) *Надпись \**
- d) *Шрифт*

# **18. С помощью каких команд можно изменить цвет объекта WordArt в**

# **программе Power Point?**

- a) *Действия – Цвета и линии – Цвет текста*
- b) *Коллекция WordArt Изменить текст*
- c) *Формат объекта WordArt – Рисунок – Заливка – Цвет*
- d) *Формат объекта WordArt – Заливка – Цвет* \*

# **19. Какой кнопкой панели** *Рисование* **в программе Power Point можно заменить сплошную линию на пунктирную?**

- a) *Тип линии*
- b) *Вид стрелки*
- c) *Тип штриха \**
- d) *Линия*

# **20. В каком разделе меню окна программы Power Point находится команда** *Настройка анимации***?**

- a) *Показ слайдов \**
- b) *Формат*
- c) *Файл*
- d) *Вставка*

**21. Эффекты анимации отдельных объектов слайда презентации программы Power Point задаются командой …**

- a) *Показ слайдов – Настройка анимации \**
- b) *Показ слайдов – Эффекты анимации*
- c) *Показ слайдов – Настройка действия*
- d) *Показ слайдов – Настройка презентации*

# **22. Команды настройки смены слайдов презентации программы Power Point по щелчку - …**

- a) *Показ слайдов – Смена слайдов – Автоматически после*
- b) *Показ слайдов – Настройка анимации – После предыдущего*
- c) *Показ слайдов – Настройка анимации – Запускать щелчком*
- d) *Показ слайдов – Смена слайдов – По щелчку \**

# **23. Какая команда контекстного меню программы Power Point**

# **превращает любой объект в управляющую кнопку?**

- a) *Настройка анимации*
- b) Настройка действия \*
- c) *Настройка презентации*
- d) *Настройка времени*

# **24. С помощью каких команд можно вставить готовый звуковой файл в слайд презентации программы Power Point?**

a) *Вставка – Объект*

- b) *Показ слайдов – Звукозапись*
- c) *Вставка – Фильмы и звук – Запись звука*
- d) *Вставка – Фильмы и звук – Звук из файла* \*

# **25. С помощью каких команд можно добавить встроенный звук смены**

# **слайда презентации программы Power Point?**

- a) *Показ слайдов – Смена слайдов – Звук \**
- b) *Вставка – Фильмы и звук – Запись звука*
- c) *Вставка – Фильмы и звук – Звук из файла*
- d) *Вставка – Фильмы и звук – Звук из коллекции*

# **26. Выполнение команды** *Начать показ слайдов* **презентации**

### **программы Power Point осуществляет клавиша …**

- a) *F5 \**
- b)  $F4$
- c) *F3*
- d) *F7*

# **27. С помощью какой команды или кнопки можно запустить показ слайдов презентации программы Power Point, начиная с текущего слайда?**

- a) команда горизонтального меню *Показ слайдов – Начать показ*
- b) кнопка *Просмотр*
- c) кнопка *Показ слайдов \**
- d) команда строки меню *Показ слайдов – Произвольный показ*

# **28. Клавиша F5 в программе Power Point соответствует команде …**

- a) *Меню справки*
- b) *Свойства слайда*
- c) *Показ слайдов \**
- d) *Настройки анимации*

# **29. Какая клавиша прерывает показ слайдов презентации программы Power Point?**

a) *Enter*

- b) *Del*
- c) *Tab*
- d) *Esc \**

**30. Укажите расширение файла, содержащего обычную презентацию Microsoft PowerPoint.**

- a)  $.$  ppt\*
- b) .jpg
- c) .gif
- d) .pps

# **31. Не является характеристикой презентации следующие свойства:**

- a) набор слайдов и их параметры
- b) содержание слайдов, которое, помимо пользователя, может также создаваться с помощью имеющихся мастеров автосодержания
- c) параметры рабочей области, т. е. ее размер, ориентация
- d) шаблон оформления слайда\*

# **32. Не является характеристикой слайда следующие свойства:**

- a) размер слайда
- b) шаблон оформления
- c) разметка слайда

d) эффект перехода, представляющий собой тот или иной режим появления и исчезания слайда — по нажатию кнопки мыши или автоматически через заданное время

e) набор слайдов и их параметры\*

# **33. Шаблон оформления — это:**

a) набор параметров шрифтов, используемых в слайдах, цвет фона слайдов презентации\*

- b) набор параметров шрифтов, используемых в слайдах
- c) набор цветов шрифтов, используемых в слайдах, цвет фона слайдов

презентации

d) цвет фона слайдов презентации

### **34. Цветовая схема — это:**

a) набор из 8 гармонирующих цветов для заголовков, текста и графических объектов\*

b) набор из 16 гармонирующих цветов для заголовков, текста и графических объектов

c) набор из 8 шрифтов для заголовков, текста и графических объектов

d) набор из 16 шрифтов для заголовков, текста и графических объектов

# **35. Чтобы добавить эмблему компании во все слайды сразу**

### **необходимо:**

a) в меню Вид в группе Режимы просмотра презентации щелкните пункт Образец слайдов. Вставьте на образец слайдов эмблему компании\*

b) в меню Рецензирование в группе Режимы просмотра презентации щелкните пункт Образец слайдов. Вставьте на образец слайдов эмблему компании

c) в меню Вставка в группе Режимы просмотра презентации щелкните пункт Образец слайдов. Вставьте на образец слайдов эмблему компании

d) в меню Дизайн в группе Режимы просмотра презентации щелкните пункт Образец слайдов. Вставьте на образец слайдов эмблему компании

**36. При помощи PowerPoint невозможно создание…**

a) презентаций на экране

b) Web-страниц для размещения в Интернете

c) цветных и черно-белых распечаток

d) 35-мм слайдов

e) выдач

f) цветных и черно-белых картинок\*

**37. Режимами называются способы отображения и работы над презентацией. Не существуют таких режимов:**

- a) обычный
- b) сортировщик слайдов
- c) показ слайдов
- d) цветовая схема\*

# **38. Чтобы создать новый слайд необходимо:**

- a) в меню Главная в группе Слайды щелкните пункт Создать слайд\*
- b) в меню Вставка в группе Слайды щелкните пункт Создать слайд

c) в меню Рецензирование в группе Слайды щелкните пункт Создать слайд

d) в меню Дизайн в группе Слайды щелкните пункт Создать слайд

# **39. Можно ли вставить видео в слайд?**

- a) да\*
- b) нет
- c) иногда

# **40. Можно ли вставить в слайд гиперссылку?**

- a) да\*
- b) нет
- c) иногда

# <span id="page-26-0"></span>**4. Методические рекомендации по организации изучения дисциплины и самостоятельной работы студентов**

В ходе изучения дисциплины уделяется внимание как теоретическому усвоению базовых понятий профессиональных информационных систем и баз данных, так и приобретению, развитию и закреплению компетенций, практических навыков и умений по использованию информационных технологий при решении прикладных задач.

На лекциях раскрываются основные вопросы рассматриваемой темы, делаются акценты на наиболее важные, сложные и проблемные положения изучаемого материала, которые должны быть приняты студентами во внимание.

На практических занятиях, ориентированных на предметную область будущей профессиональной деятельности студентов, выборочно контролируется степень усвоения студентами основных теоретических положений. Рассматривается технология применения информационных средств для решения типовых задач создания и обработки текстовых, табличных документов и баз данных, использования сетевых

информационных ресурсов, обеспечения безопасности информации и применения статистических методов в сфере права.

Для лучшего усвоения положений дисциплины студенты должны:

 постоянно и систематически с использованием рекомендованной литературы и электронных источников информации закреплять знания, полученные на лекциях;

 находить решения проблемных вопросов, поставленных преподавателем в ходе лекций и лабораторных занятий;

 регулярно и своевременно изучать материал, выданный преподавателем на самостоятельную проработку;

 с использованием средств информационных систем, комплексов и технологий, электронных учебников и практикумов, справочных правовых и тренинго-тестирующих систем и информационных ресурсов глобальной сети Интернет выполнить на компьютере тематические практические задания, предназначенные для самостоятельной работы;

 регулярно отслеживать и использовать информацию, найденную на специализированных сайтах, а также сайте кафедры;

 при подготовке реферата проявить исследовательские и творческие способности, умение анализировать и систематизировать информацию, проводить обобщение, формировать рекомендации и делать обоснованные выводы.

### <span id="page-27-0"></span>**4.1. Самостоятельная работа студента**

Подготовка к выполнению заданий студентами всех форм обучения предусматривает следующую самостоятельную работу:

ознакомление с заданием на практическое занятие;

выбор средств и составление процедур решения конкретной задачи;

 формулирование вопросов для обсуждения в начале практического занятия.

Самостоятельная работа студентов заочной формы обучения состоит в самостоятельном освоении программных средств, предусмотренных в

программе дисциплины. Для формирования умений и навыков в использовании программных средств студентам заочной формы обучения необходимо самостоятельно выполнить практические задания, предложенные кафедрой.

#### **Виды заданий для самостоятельной работы**

Виды заданий для самостоятельной работы:

• для овладения знаниями: чтение текста (учебника, первоисточника, дополнительной литературы); составление плана текста; графическое изображение структуры текста; конспектирование текста; работа со словарями и справочниками; работа с нормативными документами; учебноисследовательская работа; использование аудио- и видеозаписей; компьютерной техники, Интернет и др.;

• для закрепления и систематизации знаний: работа с конспектом лекции (обработка текста); повторная работа над учебным материалом (учебника, первоисточника, дополнительной литературы, аудио- и видеозаписей); составление плана и тезисов ответа; составление таблиц для систематизации учебного материала; изучение нормативных материалов; ответы на контрольные вопросы; аналитическая обработка текста (аннотирование, рецензирование, реферирование, конспект анализ и др.); подготовка сообщений к выступлению на конференции; подготовка рефератов, докладов; составление библиографии; тестирование и др.;

• для формирования умений: решение задач и упражнений по образцу; решение вариантных задач и упражнений; выполнение чертежей, схем; выполнение расчетно-графических работ; решение ситуационных производственных (профессиональных) задач; подготовка к деловым играм; проектирование и моделирование разных видов и компонентов профессиональной деятельности; подготовка курсовых и выпускных квалификационных работ (проектов); опытно-экспериментальная работа;

рефлексивный анализ профессиональных умений, с использованием аудио- и видеотехники и др.

### **Перечень тем рефератов для самостоятельной работы**

- 1. Эффективная работа в PowerPoint.
- 2. Основы PowerPoint.

3. PowerPoint – возможности создания электронных презентаций и области их создания.

4. Подготовка и составление конференции в среде PowerPoint.

- 5. PowerPoint работа с текстом в презентации.
- 6. Технология проведения и подготовки презентации.
- 7. PowerPoint работа с диаграммами и графиками.

8. Возможности Microsoft PowerPoint для оформления результатов работы с информацией.

- 9. Работа с гиперссылками в среде PowerPoint.
- 10. Мультимедия и ее возможности в PowerPoint.

### **4.2 Методика написания реферата**

### **1. Общие требования к оформлению и написанию**

Написание реферата подразделяется на два периода: первый период – работа над текстом и второй период — написание и оформление реферата.

#### **а) Работа над текстом**

*Предварительная подготовка*. Она выражается в уточнении названия реферата. Название должно быть кратким и выразительным.

*Библиографическая работа.* Сюда входит работа со справочным изданиями, библиографическими указателями, энциклопедиями и различного рода обозрениями, просмотр газет, журналов и других работ.

*Первичная работа с книгами,* журналами, газетными статьями и прочим информационным материалом, которая заключается в просмотре названий, оглавлений, вводных разделов, заключений и выводов работ, а также в просмотре таблиц, схем и рисунков. Сюда же входит регистрация и отбор литературы, необходимой для написания реферата.

*Сплошное и выборочное чтение*, а также изучение литературы и ее обработка, т.е. записывание.

Для составления реферата применяется три вида записей: конспект, аннотация, цитата.

*Заключительная работа периода подготовки* сводится главным образом к составлению плана написания реферата в соответствии с подобранным и изученным материалом. Только после составления плана и накопления достаточного количества данных приступают к написанию и оформлению реферата.

### **б) Написание и оформление реферата**

*Образец оформления титульного листа* приведен в приложении А.

*Введение* в этой части описывается значимость темы, цели и задачи реферата. Для написания введения используют новейшие литературные данные.

*Литературный обзор* является специальной частью реферата, в которой приводятся все собранные автором литературные данные и проводиться их анализ.

*Обобщение.* Обобщение делается в виде заключения или выводов:

 заключение - это краткое обобщение основных достоверных данных и фактов;

 выводы это обобщение каждого достоверного факта в отдельности, когда фактов много. Выводы должны быть предельно краткими и четкими ответами на задачи реферата.

*Список используемой литературы.* Это один из важных элементов реферата, позволяющий проверить автора и помогающий отыскать основную литературу, в которой можно получить ответы на интересующие вопросы, если эти вопросы не раскрыты в реферате.

#### **2. Требования к содержанию реферата**

Содержание должно быть конкретным, строго соответствовать названию темы, иметь научно-достоверные и новейшие данные, убедительные объяснения "острых" вопросов, яркие примеры и доказательства, четкую последовательность изложения - от простого и известного к сложному и неизвестному.

Реферат считается собственной работой студента и пишется в его редакции, его собственными словами и мыслями. Дословное переписывание литературных данных считается кражей или плагиаторством.

Цитаты или дословные изречения других авторов применяются только для подтверждения некоторых фактов и положений реферата. Но при этом необходима обязательная ссылка на автора. Это называется цитированием, оно допустимо, но в меру. Употребление в реферате большого количества цитат называется цитатничеством. Оно уже недопустимо. Цитатничество сводит на нет заслуги автора.

Реферат пишется популярным языком. Иностранные слова обязательно объясняются. Слова, смысл которых непонятен студенту, для написания реферата не употребляются.

#### **3. Порядок проведения защиты реферата**

Содержание реферата студент докладывает на семинаре, кружке, научной конференции. Предварительно подготовив тезисы доклада, студент в течение 7 - 10 минут должен кратко изложить основные положения своей работы. После доклада автор отвечает на вопросы, затем выступают оппоненты, которые заранее познакомились с текстом реферата, и отмечают его сильные и слабые стороны. На основе обсуждения студенту выставляется соответствующая оценка.

#### **4. Оформление реферата и доклада**

Реферат и доклада должны быть грамотно написаны и правильно оформлены. Работа должна быть представлена в машинописном варианте или с применением печатающих устройств вывода персонального компьютера на одной стороне листа формата А4 с полуторным интервалом (шрифт Times New Roman, размер шрифта 12 или 14). Текст следует печатать, соблюдая следующие размеры полей: правое 15 мм, левое — 30, верхнее и нижнее — 20. Абзацные отступы должны быть одинаковыми по всему тексту —  $12,5$  мм.

Страницы нумеруются арабскими цифрами, соблюдая сквозную нумерацию по всему тексту. Номер страницы проставляется в средней нижней части листа, но нумерация страниц проставляется, начиная с 3 страницы работы (после титульного листа и оглавления).

Заголовки глав, а также слова "ВВЕДЕНИЕ", "ЗАКЛЮЧЕНИЕ", "СПИСОК ЛИТЕРАТУРЫ" следует располагать в середине строки без точки в конце и печатать прописными буквами, переносы слов в заголовках не допускаются.

Иллюстрации (графики, схемы и т. д.) располагаются сразу после текста, в котором они упоминаются впервые или на следующей странице, если в указанном месте они не помещаются. Все иллюстрации должны быть описаны в тексте. Каждая иллюстрация должна иметь название, которое помещают под ней, и порядковый номер, который прописывается арабскими цифрами порядковой нумерации в пределах всей работы.

Таблица должна иметь общий заголовок, номер, четкие обозначения строк и столбцов. Обязательно указывают единицы измерения. В тексте дается разбор таблицы, в котором не повторяются приводимые в таблице показатели, а даются заключения и обобщения из ее материалов. На все таблицы в тексте должны быть ссылки.

Название таблиц следует помещать над таблицей слева, без абзацного отступа в одну строку с ее номером через тире.

Таблицы должны быть отпечатаны в тексте после абзацев, содержащих ссылку на них. Допускается печать таблиц на следующей после ссылки странице. Таблицы, как и рисунки должны иметь последовательную нумерацию.

При цитировании каждая цитата должна сопровождаться ссылкой на источник, библиографическое описание которого должно оформляться в соответствии с требованиями библиографического стандарта. Желательно помещать ссылку в том месте, где она наиболее подходит по смыслу.

В текстовой части все слова должны быть написаны полностью, за исключением общепринятых сокращений, которые не требуют расшифровки в тексте. Если специальные буквенные аббревиатуры малоизвестны, специфичны, но в тексте часто повторяются, то при первом упоминании пишется полное название, а в скобках дают буквенную аббревиатуру, которой и пользуются в дальнейшем.

Материал, дополняющий текст реферат или курсовой работы, допускается помещать в приложениях. Приложения оформляются как продолжение данного документа на последующих его листах. На все приложения должны быть ссылки в тексте.

Приложения открываются отдельным листом, со слова "ПРИЛОЖЕНИЯ" (наверху по середине страницы), затем даются сами приложения на отдельных листах. Каждое приложение следует начинать с нового листа (страницы) с указанием по середине слова "ПРИЛОЖЕНИЕ", напечатанного прописными буквами и иметь специальный заголовок. Приложения обозначаются заглавными буквами русского алфавита, начиная с А, за исключением букв Ё, 3, И, О, Ч, Ь, Ы, Ъ.

Сдается выполненная работа в переплетенном виде или в скоросшивателе. Должна быть подписана автором.

# **4.3. Методические рекомендации по использованию материалов рабочей программы.**

Самостоятельная работа по своей сути предполагает максимальную активность обучающегося. Она проявляется и в организации работы, и в использовании целенаправленного восприятия, переработке, закреплении, применении знаний, в сознательном стремлении превратить усваиваемые знания в личные убеждения, неуклонно руководствоваться ими в повседневной деятельности.

Самостоятельная работа включает самые разнообразные виды:

 подготовка к текущим аудиторным занятиям (лекция, лабораторнопрактическое занятие, коллоквиум);

 самостоятельное изучение отдельных разделов дисциплины, предусмотренное рабочей программой;

выполнение индивидуальных заданий;

подготовка рефератов, докладов;

 подготовка ко всем видам аттестации (текущей, промежуточный контроль, рубежный контроль);

Условно самостоятельную работу можно разделить на базовую и дополнительную.

Базовая самостоятельная работа (БСР) обеспечивает подготовку студента к текущим аудиторным занятиям и контрольным мероприятиям по конкретной дисциплине. Результаты этой подготовки проявляются в активности студента на занятиях и в качестве выполненных контрольных работ, тестовых заданий, сделанных докладов и других форм текущего контроля.

Базовая СРМ может включать следующие виды работ:

 работа с лекционным материалом, предусматривающая проработку конспекта лекций и учебной литературы;

 поиск (подбор) и обзор литературы и электронных источников информации по индивидуально заданной проблеме курса;

изучение материала, вынесенного на самостоятельную проработку;

 практикум по учебной дисциплине с использованием программного обеспечения;

- подготовка к лабораторным работам, практическим и семинарским
- занятиям;
- подготовка к зачету и аттестациям;
- написание реферата (эссе) по заданной проблеме.

Дополнительная самостоятельная работа (ДСР) направлена на углубление и закрепление знаний, развитие аналитических навыков по проблематике учебной дисциплины. ДСР может включать следующие виды работ:

- подготовка к экзамену;
- анализ научной публикации по заранее определенной преподавателем
- теме;

 анализ статистических и фактических материалов по заданной теме, проведение расчетов, составление схем и моделей на основе статистических материалов.

# **5. Рейтинговая система для оценки успеваемости студентов**

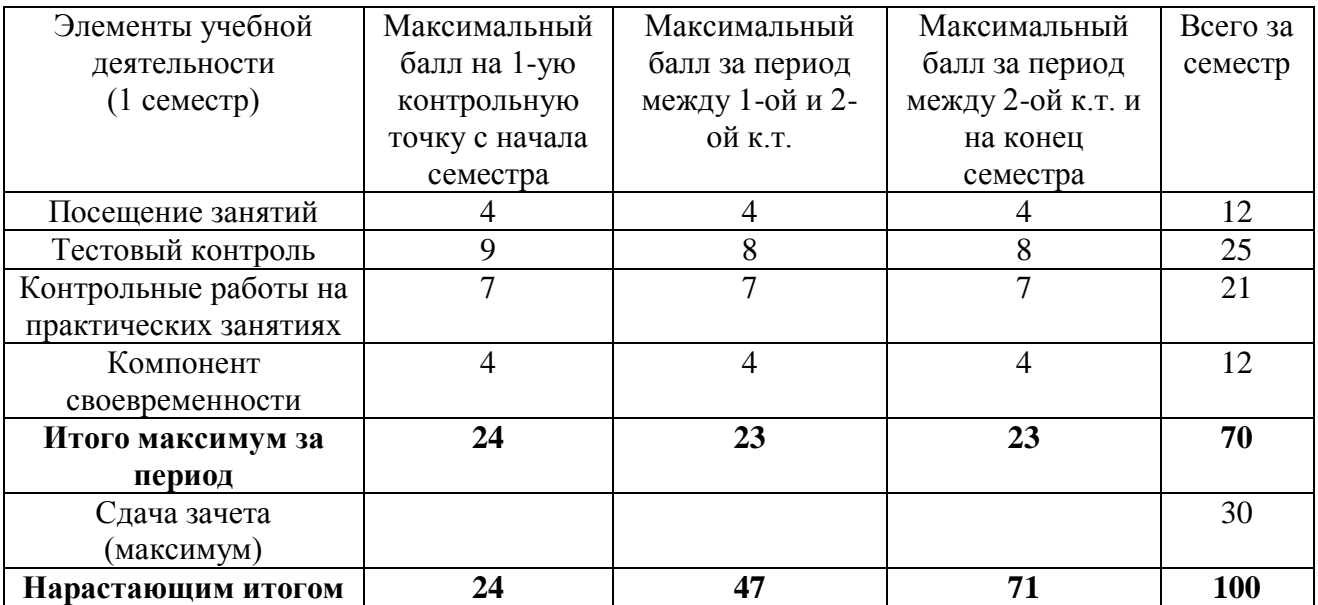

Балльные оценки для элементов контроля

# Пересчет баллов в оценки за контрольные точки

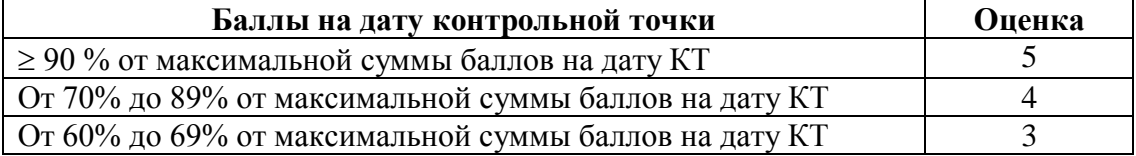

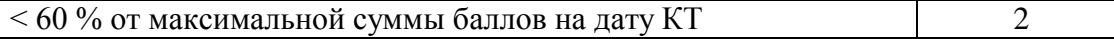

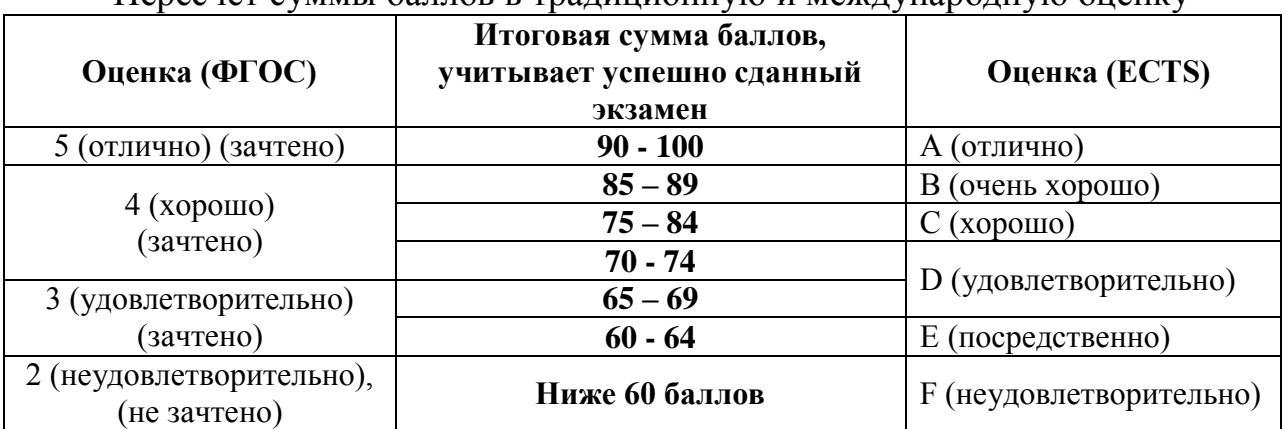

#### Пересчет суммы баллов в традиционную и международную оценку

# <span id="page-37-0"></span>**6. Методические материалы к проведению контроля знаний студентов**

#### **6.1. Методические рекомендации по подготовке к зачету**

Подготовка к зачету является основным видом обязательной самостоятельной работы студента.

Целью самостоятельной работы является закрепление и углубление полученных знаний и навыков, их систематизация, а также формирование культуры умственного труда и самостоятельности в поиске и приобретении знаний.

Подготовку к зачету рекомендуется вести в составе микрогрупп по 2-3 человека при условии самостоятельной работы каждого. При повторении каждого вопроса выбирается какой-то один базовый источник знаний, учебное пособие, учебник, конспект лекций. Как правило, за основу принимается личный конспект по дисциплине, который затем наращивается недостающими элементами знаний, умений применять эти знания к решению практических задач. Поэтому работать над материалом нужно с карандашом в руках.

Для успешной сдачи зачета каждый студент должен уметь ценить и правильно рассчитывать свое время самостоятельной работы.

Большую помощь в подготовке к зачету оказывают групповые и индивидуальные консультации. Надо только научиться грамотно их использовать.

На групповые консультации выносятся сложные вопросы теории и практики. Поэтому такие вопросы при самостоятельной работе только уясняются (в чем заключается сложность) и включаются в список вопросов для групповой консультации.

Если неясные вопросы при повторении тем дисциплин не являются общими для всех микрогрупп учебной группы, то они относятся в разряд вопросов для индивидуальных консультаций. На индивидуальные консультации лучше обращаться к преподавателю не с одним вопросом, а со списком в 3-4 вопроса (в целях экономии времени подготовки к зачету).

При подготовке к зачету (повторении вопросов) необходимо научиться правильно строить план ответа на тот или иной вопрос. Например: "постановка вопроса — исходные данные - основное содержание ответавыводы". При этом желательно четко представлять критерии оценок ответа каждого данного вопроса согласно требованиям экзаменатора.

#### **6.2. Вопросы для подготовки к зачету**

- 1. Понятие о презентации.
- 2. Составляющие презентации.
- 3. Виды презентаций.
- 4. Информативная презентация.
- 5. Объяснительная презентация.
- 6. Убеждающая презентация.
- 7. Цель презентации.
- 8. Тема презентации.
- 9. Время проведения презентации.
- 10. Продолжительность презентации.
- 11. Анализ аудитории.
- 12. Первичные и вторичные источники информации.
- 13. Структура выступления.
- 14. Демонстрационные материалы.
- 15. Форматирование абзацев.
- 16. Информационная составляющая презентации.
- 17. Обязательные сведения в презентации.
- 18. Дополнительная информация в презентации.
- 19. Стилистика презентации.
- 20. Точное размещение объектов на слайде.
- 21. Элементы графического дизайна.
- 22. Эмоциональная составляющая презентации.
- 23. Мимика и жесты докладчика.
- 24. Вопросы и ответы во время презентации.
- 25. Текстовая составляющая презентации.
- 26. Характеристики речи.
- 27. Программа PowerPoint. Режимы работы.
- 28. Основные элементы окна.
- 29. Создание презентации в программе PowerPoint.
- 30. Сортировка и демонстрация слайдов.
- 31. Рекомендации по оформлению слайдов.
- 32. Основные ошибки при составлении презентации
- 33. Основные ошибки при работе с PowerPoint.
- 34. Торговые презентации.
- 35. Мотивационные презентации.
- 36. Брифинги.
- 37. Обучающие презентации.
- 38. Представление бизнес-плана.
- 39. Виртуальные презентации.
- 40. Международные презентации.
- 41. Культура представления и тип поведения во время презентации.
- 42. Внешний вид и уверенность в себе.
- 43. Описать интерфейс программы MS Power Point.
- 44. Как осуществляется добавление слайдов в презентацию?
- 45. Каким образом осуществляется выбор разметки слайда?
- 46. Назвать способы оформления слайдов.
- 47. Перечислить объекты, которые можно добавить на слайд.
- 48. Как можно добавить объекты на слайд?

49. Каким образом осуществляется просмотр и управление просмотром презентации?

50. Перечислить эффекты, которые можно применить для переходов между слайдами.

- 51. Описать добавление эффектов анимации к объектам.
- 52. Описать интерфейс программы MS SharePoint Designer.
- 53. Описать режимы работы с сайтом в MS SharePoint Designer.
- 54. Описать создание и модифицирование структуры сайта.
- 55. Какое имя обычно присваивается главной странице сайта?
- 56. Какие объекты и каким образом можно добавлять на страницы сайта?
- 57. Как можно просмотреть работу сайта?
- 58. Для чего необходима и как добавляется в сайт *Панель навигации?*
- 59. Описать назначение и порядок добавления на страницы сайта гиперссылок.
- 60. Как осуществляется публикация сайта в Интернете?

# **7. Программное обеспечение и Интернет – ресурсы**

1. Операционная система Microsoft Windows.

2. Пакет офисных программ Microsoft Office.

5. www.ict.edu.ru – портал "Информационно-коммуникационные технологии в образовании".

6. www.iot.ru – портал Информационных образовательных технологий.

7. www.komitet5.km.duma.gov.ru – сайт Комитета Государственной Думы по информационной политике*,* информационным технологиям и связи.

8. www.biznit.ru – сайт о применении информационных технологий в различных областях.

### **8. Список литературы**

### **Основная литература**

1. Информационные технологии в экономике и управлении (эффективная работа в MS Office 2007): учебное пособие / Г.М. Киселева, Р.В. Бочкова, В.И. Сафонов. - М.: Издательско-торговая корпорация ″Дашков и К˚″, 2012.  $-272$  c.

2. Практикум по информатике: учебное пособие для вузов (+CD) / Под ред. проф. Н.В. Макаровой. – СПб.: Питер, 2012. – 320 с.: ил.

3. Искусство презентации. Основные правила и практические рекомендации / А.В. Муромцева. – М.: ФЛИНТА: Наука, 2011. – 112 с.

#### **Дополнительная литература**

1. Базовый курс PowerPoint. Изучаем Microsoft Office: практ. пособие / авт.-сост. О.И. Бортник – Минск: Современная школа, 2007. – 48с.

2. Желязны Д. Бизнес-презентация: Руководство по подготовке и проведению. – М.: Институт комплексных стратегических исследований, 2007. – 144с.

3. Кинг Л. Как разговаривать с кем угодно, когда угодно и где угодно. – М.: Альпина Бизнес Букс, 2007. – 214с.

4. Культура устной и письменной речи делового человека: Справочник. Практикум. – М.: Логос, 2001. – 212с.

5. Кушнер М. Презентации для «чайников».: Пер. с англ. – М.: ООО «И.Д.Вильямс», Диалектика, 2007. – 544с.

6. Лоу Д. Microsoft Office PowerPoint 207 для «чайников»: Пер. с англ. – М.: ООО «И.Д.Вильямс», Диалектика, 2007. – 288с.

7. Мазилкина Е.И. Искусство успешной презентации: Практическое пособие. – М.: ГроссМедиа: РОСБУХ, 2007.- 248 с.

8. Коноплева И.А. Информационные технологии: Электронный учебник / И. А. Коноплева, О. А. Хохлова, А. В. Денисов. - М.: КноРус, 2009. - 1 CD-ROM.

9. Шафрин Ю. Информационные технологии: В 2ч. Ч.2: Офисная технология и информационные системы. – М.: Лаборатория базовых знаний,  $2001. - 336c$ .

10. Петров В.Н. Информационные системы. СПб.: Питер, 2002. – 687 с.

11. Уткин В.Б. Информационные системы в экономике. Учебник для Вузов. – М.: Изд. центр "Академия". 2004 г.

12. Информационные системы в экономике / Г. А. Титоренко. - М: ЮНИТИ-Дана, 2008.

13. Вычислительные системы, сети и телекоммуникации / В.Л. Бройдо - СПб.: Питер, 2002. 688 с.

# **12. Методические материалы, определяющие процедуры оценивания результатов освоения программы дисциплины**

#### **Текущий контроль успеваемости студентов.**

Текущий контроль успеваемости – это установление уровня знаний, умений, владений студентов по отношению к объему и содержанию разделов (модулей, частей) учебных дисциплин, представленных и утвержденных в учебных планах и учебных программах.

Текущий контроль успеваемости осуществляется через комплекс испытаний студентов в виде устных и письменных опросов, коллоквиумов, контрольных работ, проверки домашних заданий, защиты отчетов, компьютерного и бланочного тестирования. Возможны и другие виды контроля по усмотрению кафедры, обеспечивающей учебный процесс по данной дисциплине, в том числе, контроль посещаемости занятий.

В систему текущего контроля рекомендуется вводить необязательные мероприятия, позволяющие повысить семестровый рейтинг, например, участие в олимпиадах, научное исследование, участие в научных конференциях с докладом по теме изучаемого предмета и т.д. с назначением определенных баллов, прибавляемых к семестровому рейтингу по дисциплине. При этом рейтинг не должен превышать 100 баллов.

Для текущего контроля успеваемости на кафедрах, осуществляющих учебный процесс, создаются и периодически актуализируются банки тестов, заданий, программы компьютерных проверок и т.п. материалы.

Виды и сроки проведения мероприятий текущего контроля устанавливаются рабочей программой учебной дисциплины.

#### **Промежуточная аттестация.**

Промежуточная аттестация студентов – это установление уровня знаний, умений, владений обучаемых, как показателя уровня освоения требуемых компетенций, по отношению к объему и содержанию учебной дисциплины.

Оценка промежуточной аттестации студента по дисциплине формируется на основании семестрового рейтинга текущего контроля и рейтинга экзаменационного испытания. Экзаменационное испытание проводится в сроки, устанавливаемые в соответствии с утвержденными учебными планами, календарными учебными графиками и приказами.

Преподаватель имеет право принять у студента экзамен только при наличии первичных документов по учету результатов промежуточной аттестации. Первичными документами являются экзаменационные ведомости, индивидуальные разрешения на сдачу экзамена. Все первичные документы должны передаваться в деканат преподавателем лично не позднее следующего дня после проведения испытания промежуточной аттестации.

По результатам промежуточной аттестации студенту, кроме итогового рейтинга по 100-балльной шкале, выставляется итоговая отметка: «отлично», «хорошо», «удовлетворительно», «неудовлетворительно».

При аттестации на «отлично», «хорошо» и «удовлетворительно» студент считается получившим положительную оценку и прошедшим промежуточную аттестацию. Положительные оценки и соответствующие рейтинги заносятся в первичные документы и зачетные книжки студентов. Записи в зачетных книжках студентов должны осуществляться только после оформления первичных документов.

Оценки «неудовлетворительно» проставляются только в первичные документы.

Неудовлетворительные результаты промежуточной аттестации по дисциплине или непрохождение промежуточной аттестации в установленные сроки признаются академической задолженностью. Студенты обязаны ликвидировать академическую задолженность.

Виды и сроки проведения мероприятий промежуточной аттестации устанавливаются рабочей программой учебной дисциплины.

# **10. Методические указания для обучающихся по освоению дисциплины**

# *Подготовка к лекциям*

Главное в период подготовки к лекционным занятиям - научиться методам самостоятельного умственного труда, сознательно развивать свои творческие способности и овладевать навыками творческой работы. Для этого необходимо строго соблюдать дисциплину учебы и поведения. Четкое планирование своего рабочего времени и отдыха является необходимым условием для успешной самостоятельной работы.

В основу его нужно положить рабочие программы изучаемых в семестре дисциплин. Ежедневной учебной работе студенту следует уделять 9-10 часов своего времени, т.е. при шести часах аудиторных занятий самостоятельной работе необходимо отводить 3-4 часа.

Самостоятельная работа на лекции

Слушание и запись лекций - сложный вид вузовской аудиторной работы. Внимательное слушание и конспектирование лекций предполагает интенсивную умственную деятельность студента. Краткие записи лекций, их конспектирование помогает усвоить учебный материал. Конспект является полезным тогда, когда записано самое существенное, основное и сделано это самим студентом.

Не надо стремиться записать дословно всю лекцию. Такое «конспектирование» приносит больше вреда, чем пользы. Запись лекций рекомендуется вести по возможности собственными формулировками. Конспект лекции лучше подразделять на пункты, параграфы, соблюдая красную строку. Этому в большой степени будут способствовать пункты плана лекции, предложенные преподавателям. Принципиальные места, определения, формулы и другое следует сопровождать замечаниями «важно», «особо важно», «хорошо запомнить» и т.п.

Целесообразно разработать собственную «маркографию» (значки, символы), сокращения слов. Не лишним будет и изучение основ стенографии. Работая над конспектом лекций, всегда необходимо использовать не только учебник, но и ту литературу, которую дополнительно рекомендовал лектор.

# Подготовка к практическим занятиям

Подготовку к каждому практическому занятию каждый студент должен начать с ознакомления с планом практического занятия, который отражает содержание предложенной темы. Тщательное продумывание и изучение вопросов плана основывается на проработке текущего материала лекции, а затем изучения обязательной и дополнительной литературы, рекомендованной к данной теме. На основе индивидуальных предпочтений студенту необходимо самостоятельно выбрать тему доклада по проблеме практического занятия и по возможности подготовить по нему презентацию. Если программой дисциплины предусмотрено выполнение практического задания, то его необходимо выполнить с учетом предложенной инструкции (устно или письменно). Все новые понятия по изучаемой теме необходимо выучить наизусть и внести в глоссарий, который целесообразно вести с самого начала изучения курса.

Результат такой работы должен проявиться в способности студента свободно ответить на теоретические вопросы практического занятия, его выступлении и участии в коллективном обсуждении вопросов изучаемой темы, правильном выполнении практических заданий и контрольных работ.

*Структура занятия* В зависимости от содержания и количества отведенного времени на изучение каждой темы практическое занятие может состоять из четырех-пяти частей:

1. Обсуждение теоретических вопросов, определенных программой дисциплины.

2. Доклад и/ или выступление с презентациями по проблеме практического занятия.

3. Обсуждение выступлений по теме - дискуссия.

4. Выполнение практического задания с последующим разбором полученных результатов или обсуждение практического задания, выполненного дома, если это предусмотрено программой.

5. Подведение итогов занятия.

Первая часть - обсуждение теоретических вопросов - проводится в виде фронтальной беседы со всей группой и включает выборочную проверку преподавателем теоретических знаний студентов. Примерная продолжительность — до 15 минут.

Вторая часть — выступление студентов с докладами, которые должны сопровождаться презентациями с целью усиления наглядности восприятия, по одному из вопросов практического занятия. Примерная продолжительность — 20-25 минут.

После докладов следует их обсуждение - дискуссия. В ходе этого этапа практического занятия могут быть заданы уточняющие вопросы к докладчикам. Примерная продолжительность - до 15-20 минут.

Если программой предусмотрено выполнение практического задания в рамках конкретной темы, то преподавателями определяется его содержание и дается время на его выполнение, а затем идет обсуждение результатов. Если практическое задание должно было быть выполнено дома, то на практическом занятии преподаватель проверяет его выполнение (устно или письменно). Примерная продолжительность - 15-20 минут.

Подведением итогов заканчивается практическое занятие. Студентам должны быть объявлены оценки за работу и даны их четкие обоснования. Примерная продолжительность — 5 минут.

*Работа с литературными источниками* В процессе подготовки к практическим занятиям, студентам необходимо обратить особое внимание на самостоятельное изучение рекомендованной учебно-методической (а также научной и популярной) литературы. Самостоятельная работа с учебниками, учебными пособиями, научной, справочной и популярной литературой,

материалами периодических изданий и Интернета, статистическими данными является наиболее эффективным методом получения знаний, позволяет значительно активизировать процесс овладения информацией, способствует более глубокому усвоению изучаемого материала, формирует у студентов свое отношение к конкретной проблеме.

Более глубокому раскрытию вопросов способствует знакомство с дополнительной литературой, рекомендованной преподавателем по каждой теме практического или практического занятия, что позволяет студентам проявить свою индивидуальность в рамках выступления на данных занятиях, выявить широкий спектр мнений по изучаемой проблеме.

Подготовка презентации и доклада

Для подготовки презентации рекомендуется использовать: PowerPoint, MS Word, Acrobat Reader. Самая простая программа для создания презентаций - Microsoft PowerPoint.

Для подготовки презентации необходимо собрать и обработать начальную информацию. Последовательность подготовки презентации:

1. Четко сформулировать цель презентации: вы хотите свою аудиторию мотивировать, убедить, заразить какой-то идеей или просто формально отчитаться.

2. Определить каков будет формат презентации: живое выступление (тогда, сколько будет его продолжительность) или электронная рассылка (каков будет контекст презентации).

3. Отобрать всю содержательную часть для презентации и выстроить логическую цепочку представления.

4. Определить ключевые моменты в содержании текста и выделить их.

5. Определить виды визуализации (картинки) для отображения их на слайдах в соответствии с логикой, целью и спецификой материала.

6. Подобрать дизайн и форматировать слайды (количество картинок и текста, их расположение, цвет и размер).

7. Проверить визуальное восприятие презентации.

К видам визуализации относятся иллюстрации, образы, диаграммы, таблицы. *Иллюстрация* - представление реально существующего зрительного ряда. *Образы* - в отличие от иллюстраций - метафора. Их назначение - вызвать эмоцию и создать отношение к ней, воздействовать на аудиторию. С помощью хорошо продуманных и представляемых образов, информация может надолго остаться в памяти человека. *Диаграмма* визуализация количественных и качественных связей. Их используют для убедительной демонстрации данных, для пространственного мышления в дополнение к логическому. *Таблица* - конкретный, наглядный и точный показ данных. Ее основное назначение - структурировать информацию, что порой облегчает восприятие данных аудиторией.

Практические советы по подготовке презентации

- готовьте отдельно: печатный текст + слайды + раздаточный материал;

- слайды - визуальная подача информации, которая должна содержать минимум текста, максимум изображений, несущих смысловую нагрузку, выглядеть наглядно и просто;

- текстовое содержание презентации - устная речь или чтение, которая должна включать аргументы, факты, доказательства и эмоции;

- обязательная информация для презентации: тема, фамилия и инициалы выступающего; план сообщения; краткие выводы из всего сказанного; список использованных источников;

- раздаточный материал - должен обеспечивать ту же глубину и охват, что и живое выступление: люди больше доверяют тому, что они могут унести с собой, чем исчезающим изображениям, слова и слайды забываются, а раздаточный материал остается постоянным осязаемым напоминанием; раздаточный материал важно раздавать в конце презентации; раздаточный материалы должны отличаться от слайдов, должны быть более информативными.

Тема доклада должна быть согласованна с преподавателем и соответствовать теме учебного занятия. Материалы при его подготовке, должны соответствовать научно-методическим требованиям вуза и быть указаны в докладе. Необходимо соблюдать регламент, оговоренный при получении задания. Иллюстрации должны быть достаточными, но не чрезмерными.

Работа студента над докладом-презентацией включает отрабатку умения самостоятельно обобщать материал и делать выводы в заключении, умения ориентироваться в материале и отвечать на дополнительные вопросы слушателей, отработку навыков ораторства, умения проводить диспут.

Докладчики должны знать и уметь: сообщать новую информацию; использовать технические средства; хорошо ориентироваться в теме всего практического занятия; дискутировать и быстро отвечать на заданные вопросы; четко выполнять установленный регламент (не более 10 минут); иметь представление о композиционной структуре доклада и др.

Структура выступления

*Вступление* помогает обеспечить успех выступления по любой тематике. Вступление должно содержать: название, сообщение основной идеи, современную оценку предмета изложения, краткое перечисление рассматриваемых вопросов, живую интересную форму изложения, акцентирование внимания на важных моментах, оригинальность подхода.

*Основная часть*, в которой выступающий должен глубоко раскрыть суть затронутой темы, обычно строится по принципу отчета. Задача основной части - представить достаточно данных для того, чтобы слушатели заинтересовались темой и захотели ознакомиться с материалами. При этом логическая структура теоретического блока не должны даваться без наглядных пособий, аудио-визуальных и визуальных материалов.

*Заключение* - ясное, четкое обобщение и краткие выводы, которых всегда ждут слушатели.

# *Подготовка реферата*

Реферат - письменный доклад по определенной теме, в котором собрана информация из одного или нескольких источников. Рефераты пишутся обычно стандартным языком, с использованием типологизированных речевых оборотов вроде: «важное значение имеет», «уделяется особое внимание», «поднимается вопрос», «делаем следующие выводы», «исследуемая проблема», «освещаемый вопрос» и т.п.

К языковым и стилистическим особенностям рефератов относятся слова и обороты речи, носящие обобщающий характер, словесные клише. У рефератов особая логичность подачи материала и изъяснения мысли, определенная объективность изложения материала.

Реферат не копирует дословно содержание первоисточника, а представляет собой новый вторичный текст, создаваемый в результате систематизации и обобщения материала первоисточника, его аналитикосинтетической переработки.

Будучи вторичным текстом, реферат составляется в соответствии со всеми требованиями, предъявляемыми к связанному высказыванию: так ему присущи следующие категории: оптимальное соотношение и завершенность (смысловая и жанрово-композиционная). Для реферата отбирается информация, объективно-ценная для всех читающих, а не только для одного автора. Автор реферата не может пользоваться только ему понятными значками, пометами, сокращениями.

Работа, проводимая автором для подготовки реферата должна обязательно включать самостоятельное мини-исследование, осуществляемое студентом на материале или художественных текстов по литературе, или архивных первоисточников по истории и т.п.

Организация и описание исследования представляет собой очень сложный вид интеллектуальной деятельности, требующий культуры научного мышления, знания методики проведения исследования, навыков оформления научного труда и т.д. Мини-исследование раскрывается в реферате после глубокого, полного обзора научной литературы по проблеме исследования.

В зависимости от количества реферируемых источников выделяют следующие виды рефератов:

*• монографические* - рефераты, написанные на основе одного источника;

*• обзорные* - рефераты, созданные на основе нескольких исходных текстов, объединенных общей темой и сходными проблемами исследования.

Структура реферата

- 1. Титульный лист 2. Оглавление
- 3. Введение
- 4. Основная часть
- 5. Заключение
- 6. Список использованной литературы

# 7. Приложения

Подготовка эссе

Эссе - вид самостоятельной исследовательской работы студентов, с целью углубления и закрепления теоретических знаний и освоения практических навыков. Цель эссе состоит в развитии самостоятельного творческого мышления и письменного изложения собственных мыслей.

В зависимости от темы формы эссе могут быть различными. Это может быть анализ имеющихся статистических данных по изучаемой проблеме, анализ материалов из средств массовой информации и подробный разбор проблемной ситуации с развернутыми мнениями, подбором и детальным анализом примеров, иллюстрирующих проблему и т.п.

В процессе выполнения эссе студенту предстоит выполнить следующие виды работ: составить план эссе; отобрать источники, собрать и проанализировать информацию по проблеме; систематизировать и проанализировать собранную информацию по проблеме; представить проведенный анализ с собственными выводами и предложениями.

Эссе выполняется студентом под руководством преподавателя кафедры самостоятельно. Тему эссе студент выбирает из предлагаемого примерного перечня и для каждого студента она должна быть индивидуальной (темы в одной группе совпадать не могут).

Структура эссе

- 1. Титульный лист.
- 2. План.
- 3. Введение с обоснованием выбора темы.
- 4. Текстовое изложение материала (основная часть).
- 5. Заключение с выводами по всей работе.
- 6. Список использованной литературы.

Титульный лист является первой страницей и заполняется по строго определенным правилам.

Введение (вводная часть) - суть и обоснование выбора данной темы, состоит из ряда компонентов, связанных логически и стилистически. На этом этапе очень важно правильно сформулировать вопрос, на который Вы собираетесь найти ответ в ходе своего исследования. При работе над введением могут помочь ответы на следующие вопросы:

1. Надо ли давать определения терминам, прозвучавшим в теме эссе?

2.Почему тема, которую я раскрываю, является важной в настоящий момент?

3.Какие понятия будут вовлечены в мои рассуждения по теме?

4.Могу ли я разделить тему на несколько составных частей?

Таким образом, в водной части автор определяет проблему и показывает умение выявлять причинно-следственные связи, отражая их в методологии решения поставленной проблемы через систему целей, задач и т.д.

Текстовое изложение материала (основная часть) - теоретические основы выбранной проблемы и изложение основного вопроса. Данная часть предполагает развитие аргументации и анализа, а также обоснование их, исходя из имеющихся данных, других аргументов и позиций по этому вопросу. В этом заключается основное содержание эссе и это представляет главную трудность при его написании. Поэтому большое значение имеют подзаголовки, на основе которых осуществляется выстраивание аргументации; именно здесь необходимо обосновать (логически, используя данные и строгие рассуждения) предлагаемую аргументацию/анализ. В качестве аналитического инструмента можно использовать графики, диаграммы и таблицы там, где это необходимо. Традиционно в научном познании анализ может проводиться с использованием следующих категорий: причина - следствие, общее - особенное, форма - содержание, часть - целое, постоянство - изменчивость.

В процессе построения эссе надо помнить, что один параграф должен содержать только одно утверждение и соответствующее доказательство, подкрепленное графическим или иллюстративным материалом. Следовательно, наполняя разделы содержанием аргументации (а это должно найти отражение в подзаголовках), в пределах параграфа необходимо ограничить себя рассмотрением одной главной мысли.

Хорошо проверенный способ построения любого эссе - использование подзаголовков для обозначения ключевых моментов аргументированного изложения: это помогает посмотреть на то, что предполагается сделать и ответить на вопрос, хорош ли замысел. При этом последовательность подзаголовков свидетельствует также о наличии или отсутствии логики в освещении темы эссе.

Таким образом, основная часть - рассуждение и аргументация, В этой части необходимо представить релевантные теме концепции, суждения и точки зрения, привести основные аргументы "за" и "против" них, сформулировать свою позицию и аргументировать ее.

Заключение (заключительная часть) - обобщения и аргументированные выводы по теме эссе с указанием области ее применения и т.д. Оно подытоживает эссе или еще раз вносит пояснения, подкрепляет смысл и значение изложенного в основной части. Методы, рекомендуемые для составления заключения: повторение, иллюстрация, цитата, утверждение. Заключение может содержать такой очень важный, дополняющий эссе элемент, как указание на применение исследования, не исключая взаимосвязи с другими проблемами.

Таким образом, в заключительной части эссе должны быть софрмулированы выводы и определено их приложение к практической области деятельности.

Список использованной литературы составляет одну из частей работы, отражающей самостоятельную творческую работу автора и позволяющей судить о степени фундаментальности данной работы. При составлении списка литературы в перечень включаются только те источники, которые

действительно были использованы при подготовке эссе. Список использованной литературы составляется строго в алфавитном порядке в следующей последовательности: законы РФ и другие официальные материалы (указы, постановления, решения министрерств и ведоств); печатные работы (книги, монографии, сборники); периодика; Интернетсайты. По возможности список должен содержать современную литературу по теме. Общее оформление списка использованной литературы для эссе аналогично оформлению списка использованной литературы для реферата.

Приложения могут включать иллюстративный материал (схемы, диаграммы, рисунки, таблицы и др.). При этом приложения являются продолжением самой работы, т.е. на них продолжается сквозная нумерация, но в общем объеме эссе они не учитываются.